# Intelligent Systems: Reasoning and Recognition

## James L. Crowley

| <b>ENSIN</b> | Λ Δ    | G'    | ) /     | $M_{\odot}$ | SIC      | 7 N/ | <b>[</b> 1 |
|--------------|--------|-------|---------|-------------|----------|------|------------|
| CINOIN       | /I / ¬ | ( ) 2 | <i></i> | IVIO        | $\sigma$ | JIV  |            |

Second Semester 2009/2010

Lesson 6 3 March 2010

| Rule based programming - Introduction to (      | CLIPS 6.0 |
|-------------------------------------------------|-----------|
| Production System Architecture                  | 2         |
| CLIPS: "C Language Integrated Production System | ı"3       |
| Rules in CLIPS                                  | 3         |
| VARIABLES                                       | 4         |
| Rule Syntax: Constraints                        | 7         |
| Predicates                                      | 8         |
| Functions                                       | 9         |
| Deffunctions                                    | 10        |
| The ACTION part (RHS) of a rule                 | 11        |
| System Actions                                  | 12        |

# **Production System Architecture**

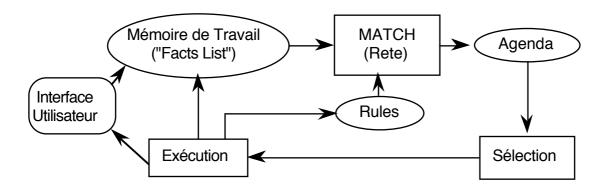

The system implements an "inference engine" that operates as a 3 phase cycle:

The cycle is called the "recognize act" cycle.

The phases are:

MATCH: match facts in Short Term memory to rules

SELECT: Select the correspondence of facts and rules to execute

EXECUTE: Execute the action par of the rule.

## **CLIPS: "C Language Integrated Production System"**

#### **Rules in CLIPS**

CLIPS rules allow programming of reactive knowledge. Rules are defined by the "defrule" command.

If the rule with the same name exists, it is replaced. else the rule is created.

There is no limit to the number of conditions or actions (\* means 0 or more). Actions are executed sequentially.

Rules with no condition are activated by (Initial-Fact)

The syntax for condition elements is complex:

A condition element (CE) can be a list or a template or user defined object.

A CE can contain constant values or variables.

#### Variables

Variables are represented by ?x There are two sorts of variables in CLIPS:

<u>Index</u> Variables: are assigned the index of a fact that matches a CE. <u>Attribute</u> Variables: Contain the value of a item that matched a CE.

#### **Index Variables**

Variable: ?x

Index variables are used to identify a fact that has matched a CE This can be used to retract of modify the fact.

```
(defrule rule-A
    ?f <- (a)
=>
        (printout t "Retracting " ?f crlf)
        (retract ?f)
)

(deftemplate A (slot B (default 0)))

(defrule rule-A
        ?f <- (A (B 0))
=>
        (printout t "Changing " ?f crlf)
        (modify ?f (B 1))
)
```

#### **Attribute Variables**

Attribute variables are assigned the value of an item that matched a CE.

These can be used to

- 1) Recover the value for computation
- 2) Detect matching facts.

Syntax for attribute variables.

```
?var - Defines a variable named var.
```

The matching value is assigned to ?var.

?\$list -Defines a list of variables named list

- ? An unnamed variable. No data is stored.
- ?\$ An unnamed list. no data is stored.

WITHIN condition elements, values implicitly bound to variables.

### Examples:

```
(assert (a b c))
(assert (a b c d e f))
(assert (d e f))

(defrule choose-1-of-3
    (a ?x ?)
=>
(printout t "x = " ?x crlf)
)

(defrule process-a-list
    (a $?x)
=>
(printout t "The list is " $?x crlf)
)
```

The following "trick" is used to obtain the elements of a list:

```
(defrule process-a-list2
  (a $? ?x $?)
=>
(printout t "x = " ?x crlf)
)
```

```
WITHIN the action part of a rule, values may be assigned by (bind ?Var Value)
e.g. (bind ?x 3) assigns 3 to ?x
```

ATTN: DO NOT use (bind) in condition elements

Rule Activations (associations of a rule with facts that match conditions) are placed on the agenda.

```
(deftemplate person
   "A record for a person"
   (slot family-name)
   (slot first-name)
)
(assert (person (family-name DOE) (first-name John)))
(assert (person (family-name DOE) (first-name Jane)))
(defrule Find-same-name
   ?P1 <- (person (family-name ?f) (first-name ?n1))</pre>
   ?P2 <- (person (family-name ?f) (first-name ?n2))</pre>
=>
                 ?n1 " " ?f" and " ?n2 " " ?f " have the
   (printout t
same family name" crlf)
)
CLIPS> (assert (person (family-name DOE) (first-name John)))
CLIPS> (assert (person (family-name DOE) (first-name Jane)))
<Fact-2>
CLIPS> (defrule Find-same-name
   ?P1 <- (person (family-name ?f) (first-name ?n1))</pre>
   ?P2 <- (person (family-name ?f) (first-name ?n2))</pre>
=>
   (printout t ?n1 " "?f" and " ?n2 " " ?f " have the
same family name" crlf)
)
CLIPS> (run)
Jane DOE and Jane DOE have the same family name
Jane DOE and John DOE have the same family name
John DOE and
               Jane DOE have the same family name
John DOE and
               John DOE have the same family name
Question: Why does the rule execute 4 times?
```

## **Rule Syntax: Constraints**

Variable assignment and matching in conditions can be "constrained" by constraints.

There are two classes of constraints: "Logic Constraints" and Predicate Functions

Logic Constraints are composed using "&", "|", "~"

#### **Predicates**

Predicates provide functions for defining constraints. For Predicate functions, the variable is followed by ":".

| (?x&:( <predicate> &lt;<arguments>&gt;)</arguments></predicate>  | The condition is satisfied if           |  |
|------------------------------------------------------------------|-----------------------------------------|--|
|                                                                  | 1) a value is assigned to ?x, and       |  |
|                                                                  | 2) the predicate is true for arguments  |  |
| (?xl: ( <predicate> &lt;<arguments>&gt;)</arguments></predicate> | The condition is satisfied if           |  |
|                                                                  | 1) a value is assigned to ?x , or       |  |
|                                                                  | 2) the predicate is true for arguments  |  |
| (?x&~( <predicate> &lt;<arguments>&gt;)</arguments></predicate>  | The condition is satisfied if           |  |
|                                                                  | 1) a value is assigned to ?x, and       |  |
|                                                                  | 2) the predicate is false for arguments |  |

There are many predefined predicates. For example.

```
    (numberp <arg>) - true if <arg> is a PRIMITIVE of type NUMBER
    (stringp <arg>) - true if <arg> is a PRIMITIVE of type STRING
    (wordp <arg>) - true if <arg> is a PRIMITIVE of type WORD
```

Additional functions can be found in the manual

```
(defrule example-1
  (data ?x&:(numberp ?x))
 =>)
(defrule example-2
 (data ?x&~:(symbolp ?x))
 =>)
(defrule example-3
  (data ?x&:(numberp ?x)&:(oddp ?x))
 =>)
(defrule example-4
  (data ?y)
 (data ?x&:(> ?x ?y))
 =>)
(defrule example-5
 (data $?x&:(> (length$ ?x) 2))
 =>)
```

### **Functions**

A CE can depend on the result of a function.

There are a number of predefined functions in CLIPS.

Additional functions can be defined by the programmer.

In the Condition elements, a function is executed with the command (test)

There exist many predefined functions (see manual).

## comparison functions

| <u>Function</u>         | <u>Symbol</u> | <u>example</u>          |
|-------------------------|---------------|-------------------------|
| Equality                | =             | (test (= ?x ?y))        |
| Equivalence             | eq            | (test (eq ?nom ?mere))  |
| Numerical Inequivalence | !=            | (test  (!= ?x ?y))      |
| Symbolic inquivalence   | neq           | (test (neq ?nom ?mere)) |
| Greater than            | >             | (test (> ?x ?y))        |
| Greater than or eq      | >=            | (test (>= ?x ?y))       |
| Less than               | <             | (test (< ?x ?y))        |
| Less than or equal      | <=            | (test (<= ?x ?y))       |

## Arithmetic:

```
division / (test (< ?x (/ ?y 2)))
multiplication * (test (< ?x (* ?y 2)))
addition + (test (> (+ ?y 1) ?max))
subtraction - (test (< (- ?y 1) ?min))
```

#### **Deffunctions**

The user may define his own functions with defunction.

A user defined function returns a value. This may be a string, symbol, number or any primitive.

```
Syntax:
(deffunction <name> [<comment>]
   (<regular-parameter>* [<wildcard-parameter>])
   <action>*)
<regular-parameter> ::= <single-field-variable>
<wildcard-parameter>::= <multifield-variable>
examples:
(deffunction my-function (?x)
   (printout t "The argument is " ?x crlf)
)
(my-function fou)
(deffunction test (?a ?b)
       (+ ?a ?b) (* ?a ?b))
(test 3 2)
(deffunction distance (?x1 ?y1 ?x2 ?y2)
 (bind ?dx (- ?x1 ?x2))
 (bind ?dy (- ?y1 ?y2))
   (sqrt (+ (* ?dx ?dx) (* ?dy ?dy)))
)
```

## The ACTION part (RHS) of a rule

```
(defrule <rule-name> [<comment>]
    [<declaration>]
                             ; Rule Properties
    <conditional-element>*
                             ; Left-Hand Side (LHS)
=>
                             ; Right-Hand Side (RHS)
    <action>*)
In the action part (or RHS) the rule contains a sequence of actions.
These are executed by the interpreter.
    (<fonction> <<args>>)
functions are executed by being first symbol in parentheses.
example:
(deffunction distance (?x1 ?y1 ?x2 ?y2)
  (bind ?dx (-?x1?x2))
  (bind ?dy (- ?y1 ?y2))
  (sqrt (+ (* ?dx ?dx) (* ?dy ?dy)))
)
(defrule calculate-distance
    (point ?x1 ?y1)
    (point ?x2 ?y2)
=>
(assert
    (distance (distance ?x1 ?y1 ?x2 ?y2)))
)
New variables can be defined and assigned with bind: (bind 2x 0).
Values may be read from a file or from thyin by read and readline.
example:
(defrule ask-user
    (person)
=>
    (printout t "first name? ")
    (bind ?surname (read))
    (printout t "Family name? ")
    (assert (person ?surname (read)))
)
```

## **System Actions**

```
facts are created with "ASSERT"
1) assert:
Syntax: (assert (<<fait>>) [(<<faits>>)])
    (defrule j'existe
        (je pense)
    =>
        (assert (j'existe!))
    )
2) retract - Facts are deleted with retract
    (defrule je-n'existe-pas
        ?moi <- (je ne pense pas)</pre>
    =>
        (retract ?moi)
    )
3) Str-assert
                Assert a string
(defrule j-existe-je-pense
     (je pense)
=>
     (str-assert "Je pense que j'existe")
(facts)
f-0
       (Je pense que j'existe)
4) Halt:
            Stop execution.
```